# **Unit for Medical Statistics**

### **GUIDANCE FOR CODING AND PREPARING DATA FOR COMPUTER ENTRY**

### **General tips**

- Use an ID number rather than a name as the identifier to maintain confidentiality. The actual names and corresponding numbers should be stored separately and securely
- Even if the study is anonymous, still include an ID for each form for tracking purposes sometimes data analysis can throw up a query which may be resolved if the specific original form can be checked
- Most statistical programs require data to be analysed as numeric data so categorical data needs to be coded
- Use intuitive codes if possible, eg, use 1/0 for yes/no such that responses given as 'yes' are coded 1 and those given as 'no' are coded 0. This also has the added advantage that the variable's 1/0 values can be simply summed to give the number of positive responses
- Use codes 1,2,3 etc where data fall into more than 2 categories
- If the first category is a 'null category' such as when recording pain as 'no pain, mild pain, moderate pain and severe pain', it may be sensible to use the codes 0,1,2,3
- **It is essential to keep a record of the codes for current and later reference** for example in an adjacent spreadsheet

### **Dealing with missing data**

- Missing data are sometimes given a special code such as 9 with the appropriate number of 9s such that the code could not be a real response. For example: for a yes/no response then 9 could indicate a missing value; for a height recorded in cm, 999 could be used, as this is not a possible value
- Computer packages may use a dot '.' to denote a missing value
- It may be important to distinguish between data which are simply missing from the original source and data which the data extractor failed to record. This can be achieved using different codes
- Sometimes a response to a question may be 'not applicable' such as when asking the number of cigarettes smoked when the respondent has already answered 'no' to a question about whether they currently smoke. It may be helpful to code such responses differently, for example using 8s rather than 9s.

### **Example of data with codes**

### **Does the patient currently smoke?**

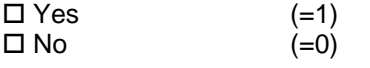

*This is a single yes/no question* 

#### **Patient's legal marital status**

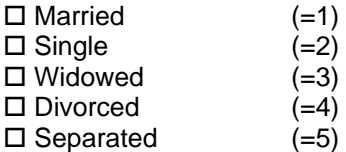

*This is a single question with multiple options*

### **Patient's self-reported pain level**

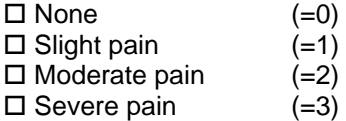

*This is a single question with multiple options* 

# **Patient's current medication for pain**

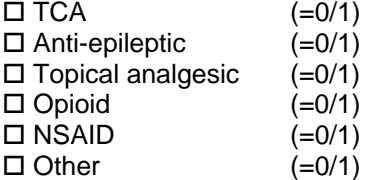

*This is a multiple question for which each option is no or yes since patients may be taking more than one drug or none at all* 

# **SETTING UP A SPREADSHEET FOR DATA ENTRY**

#### **Key points for most situations:**

- Each column is a separate variable
- Each row is a separate subject
- Give variables meaningful names
- For serial measurements give them the same name with a different trailing digit eh height1 height2 etc
- Only use numeric data and code data before data entry. (This is not possible if free form text is needed but note that this will not be analysable).
- Don't mix comments in with the data in the same spreadsheet unless the comments are in a specific and labelled column. It is best to put any comments in a separate spreadsheet so the data can be easily transferred into a statistical program for analysis
- Don't split data sets up into separate spreadsheets if they are from the same study for example for men and women. If you have data for say, men and women, then define a variable that specifies 'sex' and join the data sets together
- Check the data for impossible and/or inconsistent values before analysis

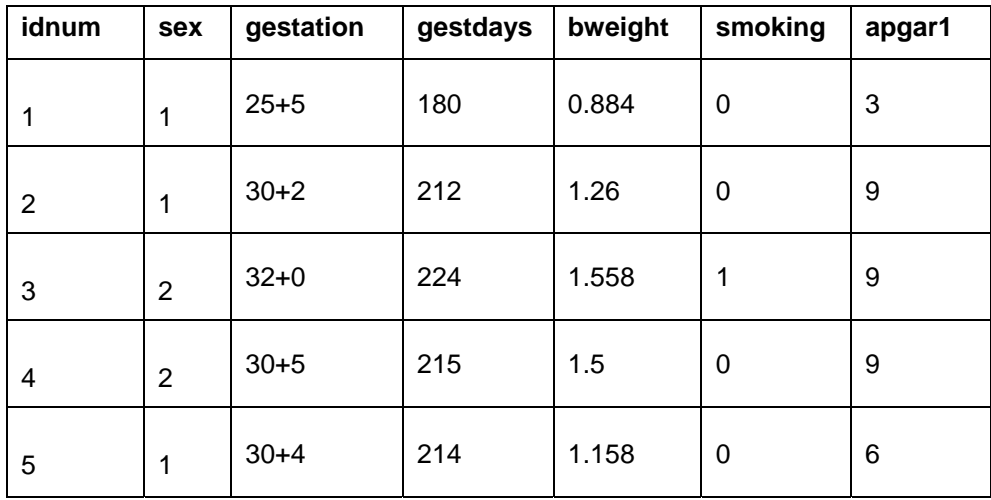

### **Example of a spreadsheet with different types of data**

- The first row of the spreadsheet gives the variable names
- Each of the subsequent 5 rows give the data for each of 5 subjects
- **Each column represents one variable**
- *idnum* is the unique subject identifier
- *sex* denotes the sex of the baby and has 2 possible values, 1 and 2. To interpret the data we need to know the coding, ie, to know that in this case, 1=male, 2=female
- *gestation* is the gestational age of the baby and is recorded in 'weeks + days'. This format is commonly used for descriptive purposes but is not suitable for data analysis.
- *gestdays* is the gestational age in whole days and is suitable for data analysis
- *bweight* is the baby's birthweight in kg
- *smoking* is the smoking status of the mother and is recorded as 0/1 to indicate no/yes
- *apgar1* is the apgar score at 1 minute which can take any integer value between 0 and 10
- **Note that the variable names do not contain any spaces (eg 'painam' or 'pain\_am' to represent morning pain score would be allowed but 'pain am' is not). In this way the variable names will be transfered directly into a statistical program**

### **Summary tips for data entry into spreadsheets**

- Liaise with the analyst/statistician beforehand
- Use one row per subject
- Use one column per variable
- Don't leave gaps in the spreadsheet or insert comments amongst data put any comments at the beginning or at the end
- Wherever possible avoid using non-numerical data in the cells
- Use a dot rather than a blank space to indicate any missing data unless there are specific codes for different types of missing data
- Keep a formal record of the coding used for each variable in the study

#### **CHECKING DATA FOR ERRORS**

### **Example**

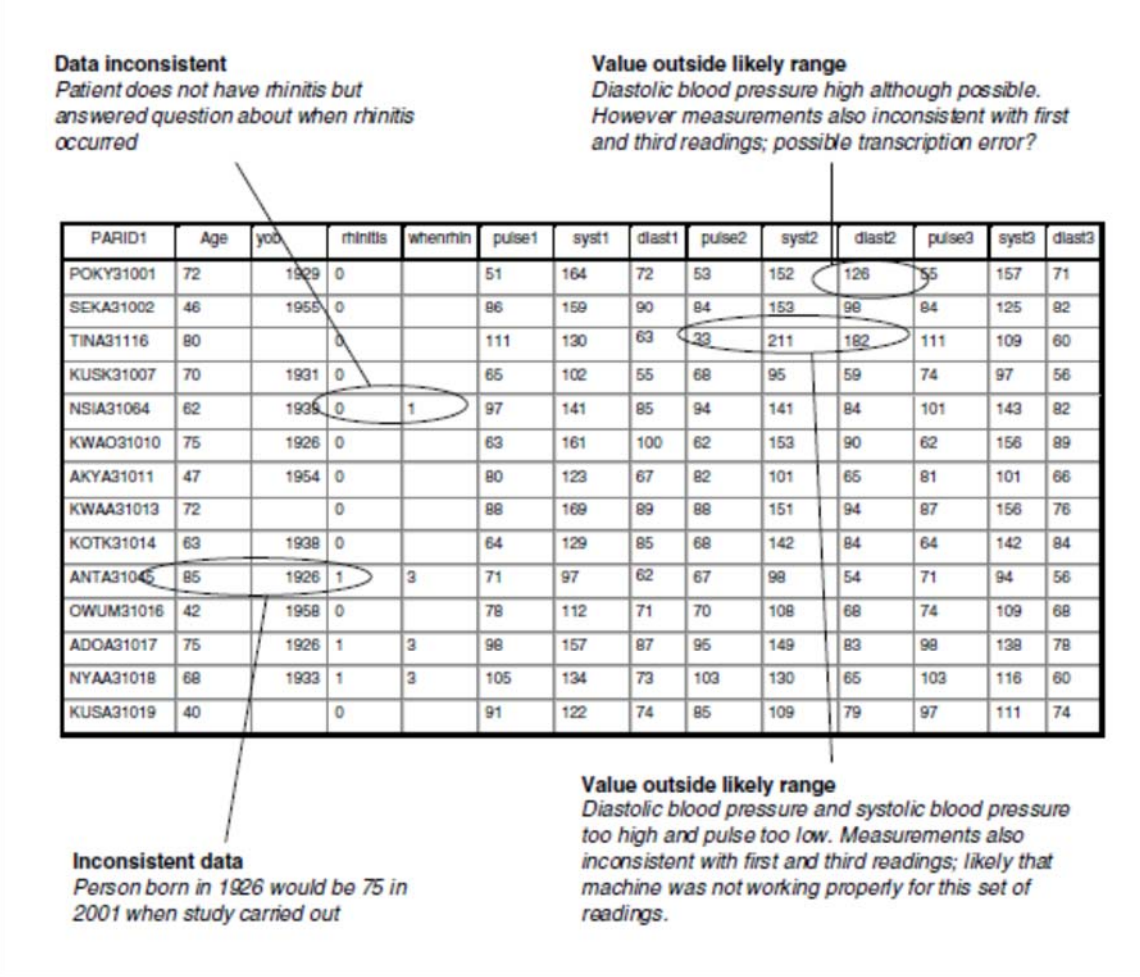

# **Examples of data checking using a statistical program (Stata used here but other programs will do this too)**

### **Key things to look for to check for errors**

- Extreme or outlying values
- Inconsistent values in a given subject

**Remember to save the data when changes are made but always save each previous version, and keep a record of changes that are made**

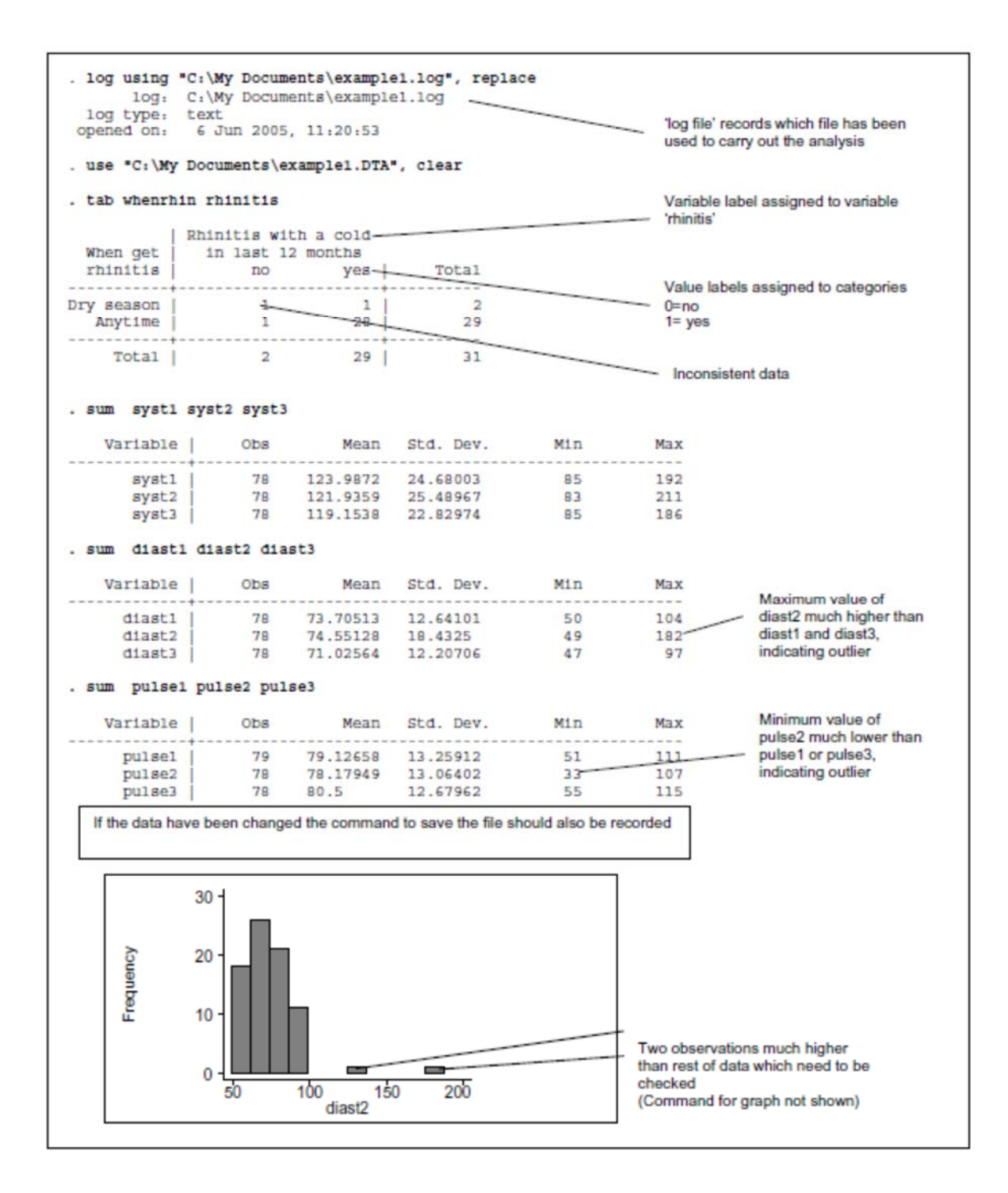